http://

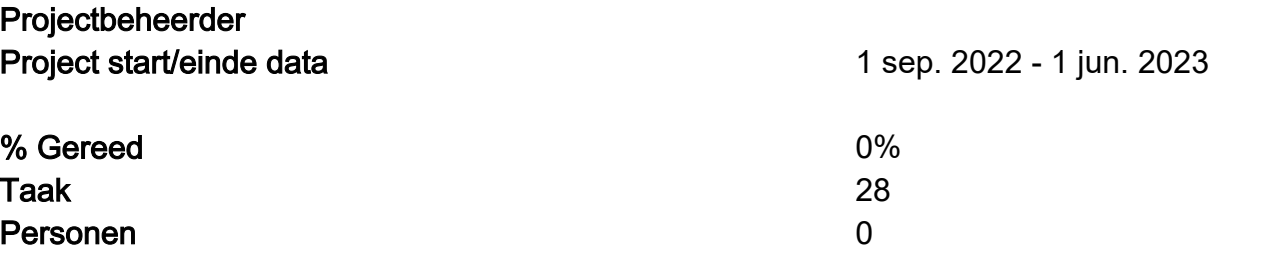

# GIP\_2022\_2023

 $\overline{2}$ 

#### Taak

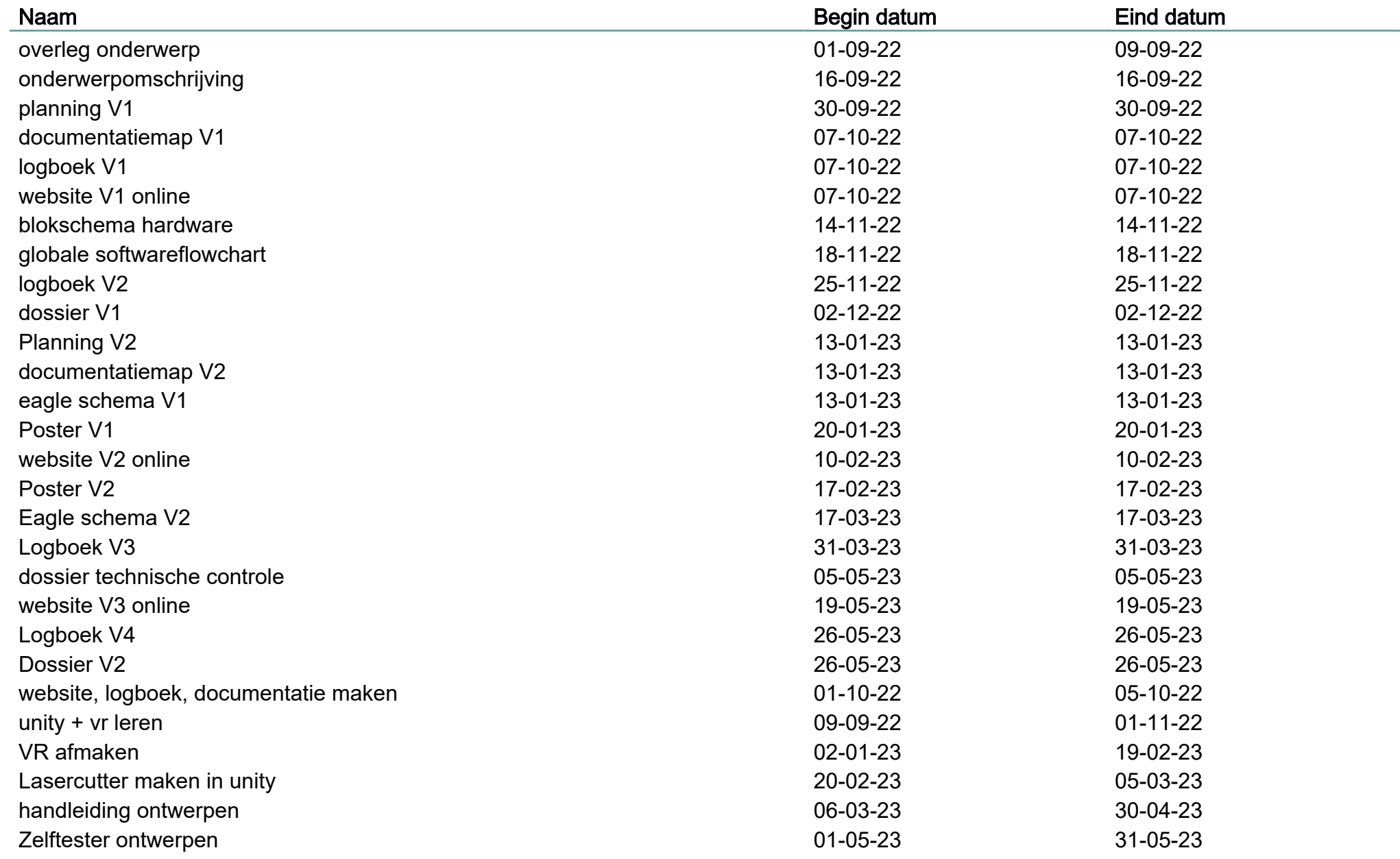

# GIP\_2022\_2023

### لا بن المستقل المستقل المستقل المستقل المستقل المستقل المستقل المستقل المستقل المستقل المستقل المستقل المستقل ا<br>- المستقل المستقل المستقل المستقل المستقل المستقل المستقل المستقل المستقل المستقل المستقل المستقل المستقل الم

3

# Gantt Grafiek

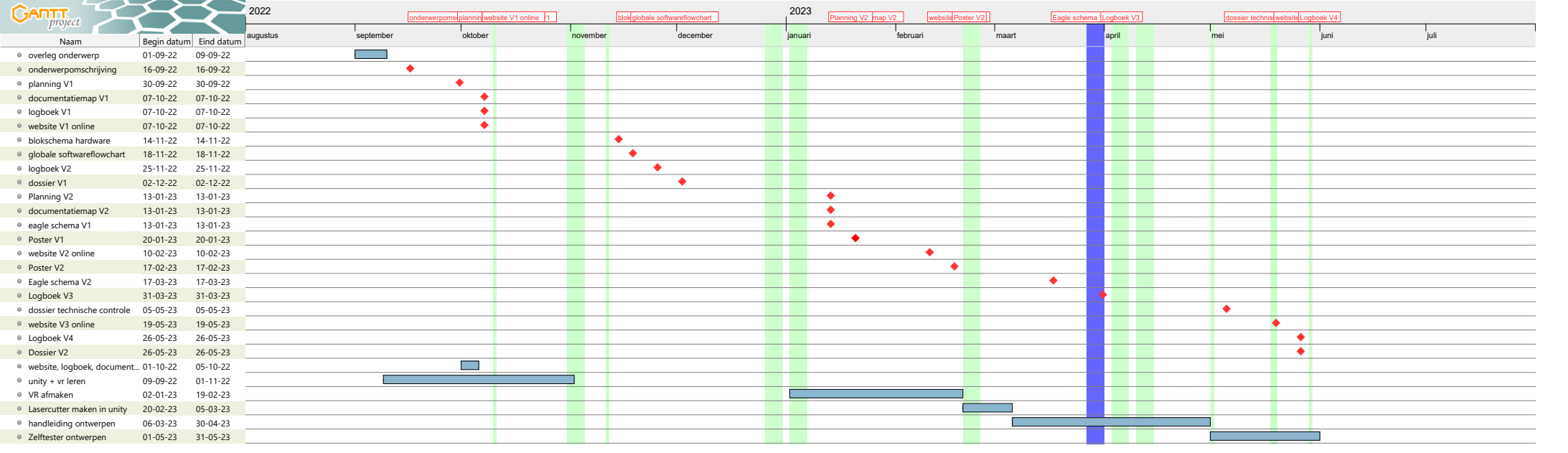

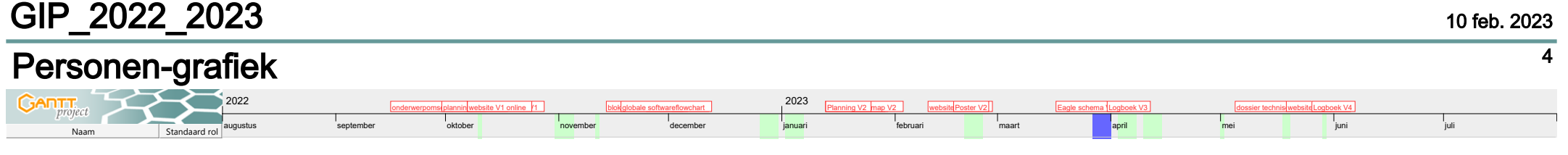